## SAP ABAP table TTE2C AUTHID {Tax Authority}

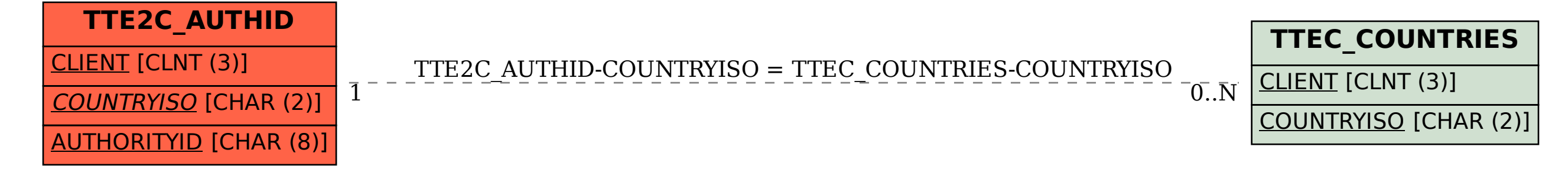